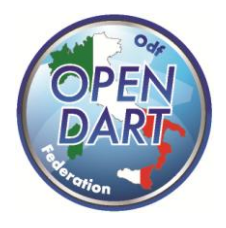

**Open Dart** Via Baldasseria Bassa n. 371/1 33100 Udine P.IVA / C.F. 02901990305 www.odf.cc info@opendartfics.it

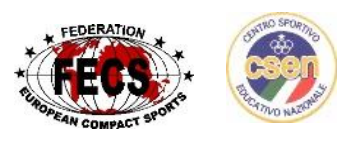

Organizzazione Campionati a Squadre e Individuali di Freccette Elettroniche

**Circolare 16 del 12/09/2018**

Nella composizione delle squadre, come regolamentato all'art. 2.5, una squadra può iscrivere un solo giocatore di categoria superiore.

Il doppio fuori quota viene accettato solo su concessione del responsabile di zona. Nel caso in cui i due giocatori di categoria superiore siano accettati, in nessun caso questi potranno disputare una gara assieme (se entra uno deve uscire l'altro).